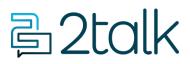

Knowledge Base > Handsets and Device Provisioning > Handsets > Call Check

Call Check Santiago Garcia - 2024-04-08 - Handsets

## **Call Check**

Call check makes an off-net call to validate the accessibility of phone number on your account from outside of our network.

How use Call Check

- 1. Log into your account
- 2. Select Tools > Call Check.
- 3. Select Preferences

×

Call Flow Identifies SIP Peering

- Global Peering
- Standalone
- Trunking

| Tags     |  |  |  |
|----------|--|--|--|
| Device   |  |  |  |
| Handsets |  |  |  |